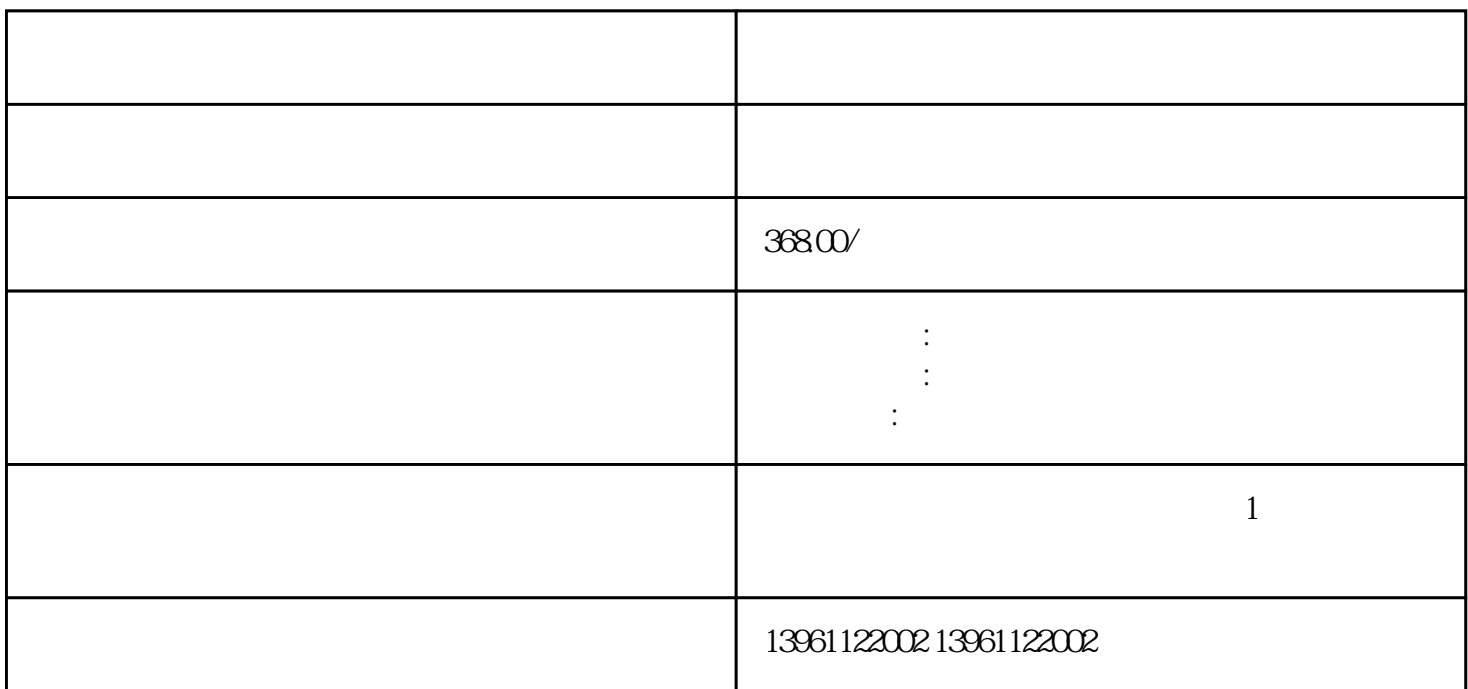

占用空间比立式机也少很多,散热方面:卧式机箱的缺点也非常明显,扩展性能和通风散热性能都差,卧式

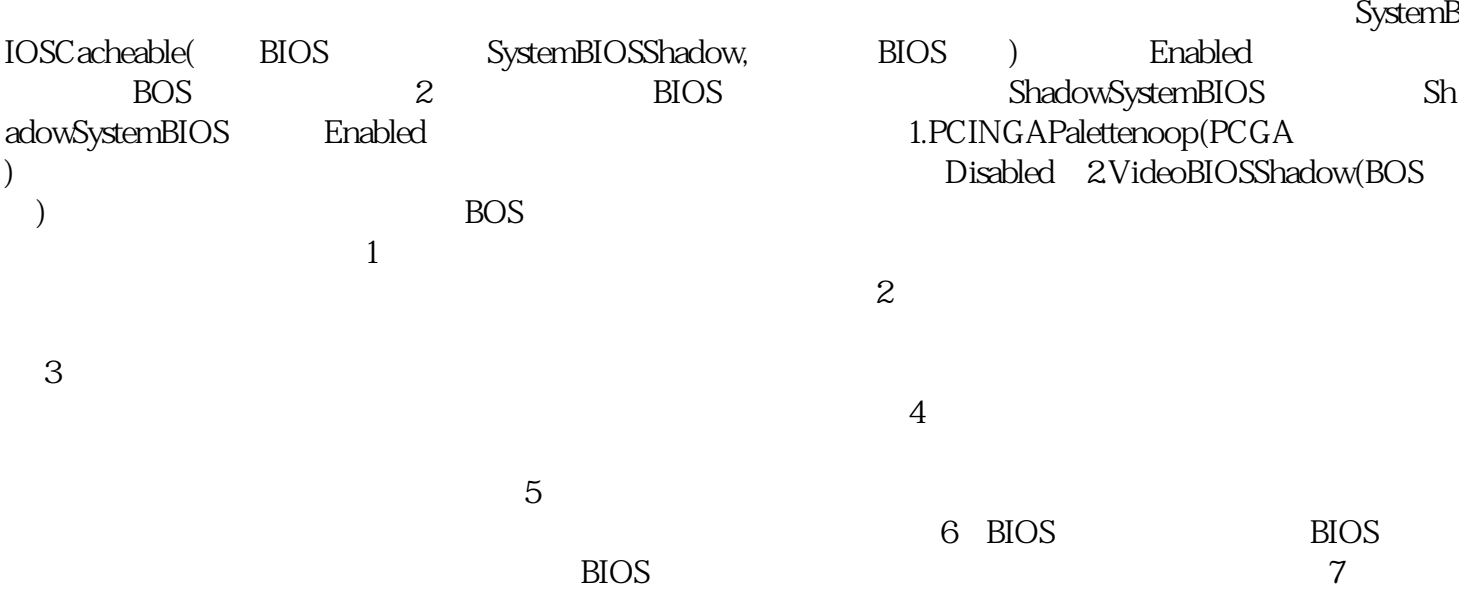

 $\mathbf{F}$  and a  $\mathbf{F}$  - and  $\mathbf{F}$  - and  $\mathbf{F}$  - and  $\mathbf{F}$  - and  $\mathbf{F}$  - and  $\mathbf{F}$  $G$ 

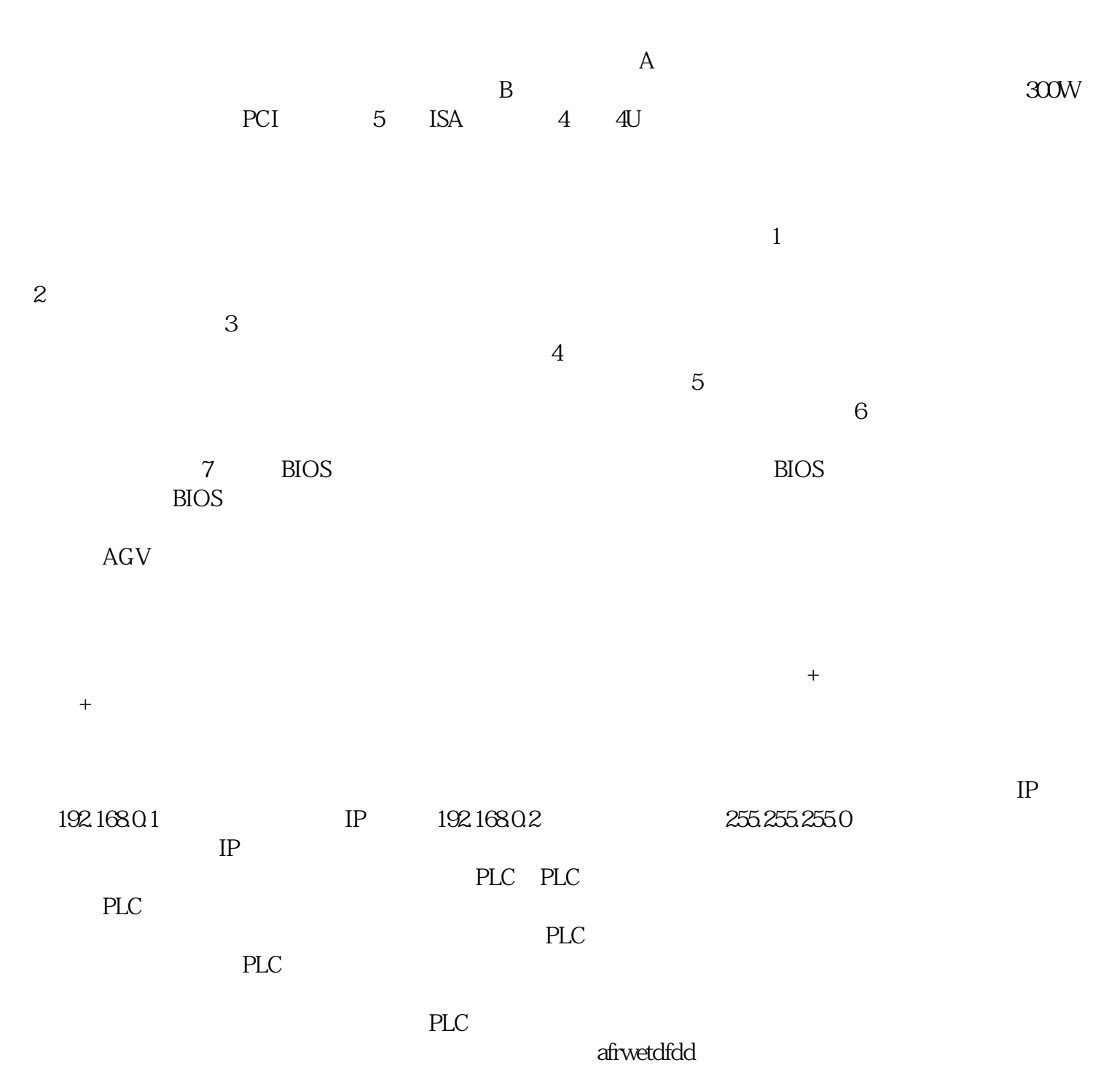